**Concept: lines** — Using lines

Description Syntax Remarks and examples Also see

# Description

Lines occur in many contexts—in borders, axes, the ticks on axes, the outline around symbols, the connecting of points in a plot, and more. *linestyle*, *linealignmentstyle*, *linepatternstyle*, *linewidthstyle*, and *colorstyle* define the look of the line.

## Syntax

The following affects how a line appears:

| linestyle          | overall style                        |
|--------------------|--------------------------------------|
| linealignmentstyle | whether inside, outside, or centered |
| linepatternstyle   | whether solid, dashed, etc.          |
| linewidthstyle     | its thickness                        |
| colorstyle         | its color and opacity                |

## **Remarks and examples**

stata.com

Remarks are presented under the following headings:

linestyle linealignmentstyle linepatternstyle linewidthstyle colorstyle

*linestyle, linealignmentstyle, linepatternstyle, linewidthstyle,* and *colorstyle* are specified inside options that control how the line is to appear. Regardless of the object, these options usually have the same names:

lstyle(linestyle)
lalign(linealignmentstyle)
lpattern(linepatternstyle)
lwidth(linewidthstyle)
lcolor(colorstyle)

Though for a few objects, such as markers, the form of the names is

```
{object lstyle(linestyle)
{object lalign(linealignmentstyle)
{object lpattern(linepatternstyle)
{object lwidth(linewidthstyle)
{object lcolor(linecolorstyle)
```

For instance,

- The options to specify how the lines connecting points in a plot are to appear are specified by the options lstyle(), lalign(), lpattern(), lwidth(), and lcolor(); see [G-3] connect\_options.
- The options to specify how the outline appears on an area plot are specified by the options lstyle(), lalign(), lpattern(), lwidth(), and lcolor(); see [G-3] *area\_options*.
- The suboptions to specify how the border around a textbox, such as a title, are to appear are named lstyle(), lalign(), lpattern(), lwidth(), and lcolor(); see [G-3] *textbox\_options*.
- The options to specify how the outline around markers is to appear are specified by the options mlstyle(), mlalign(), mlpattern(), mlwidth(), and mlcolor(); see [G-3] marker\_options.

Wherever these options arise, they always come as a group, and they have the same meaning.

#### linestyle

*linestyle* is specified inside the lstyle() option or sometimes inside the  $\langle object \rangle lstyle()$  option.

*linestyle* specifies the overall style of the line: its alignment (inside, outside, centered), pattern (solid, dashed, etc.), thickness, and color.

You need not specify the lstyle() option just because there is something you want to change about the look of the line and, in fact, most of the time you do not. You specify lstyle() when another style exists that is exactly what you desire or when another style would allow you to specify fewer changes to obtain what you want.

See [G-4] *linestyle* for the list of what may be specified inside the lstyle() option.

### linealignmentstyle

*linealignmentstyle* is specified inside the lalign() or (*object*)lalign() option.

*linealignmentstyle* specifies whether the line is drawn inside, is drawn outside, or is centered on the outline of markers, fill areas, bars, and boxes.

See [G-4] *linealignmentstyle* for the list of what may be specified inside the lalign() option.

### linepatternstyle

*linepatternstyle* is specified inside the lpattern() or  $\langle object \rangle$  lpattern() option.

linepatternstyle specifies whether the line is solid, dashed, etc.

See [G-4] *linepatternstyle* for the list of what may be specified inside the lpattern() option.

#### linewidthstyle

*linewidthstyle* is specified inside the lwidth() or  $\langle object \rangle$  lwidth() option.

*linewidthstyle* specifies the thickness of the line.

See [G-4] *linewidthstyle* for the list of what may be specified inside the lwidth() option.

### colorstyle

*colorstyle* is specified inside the lcolor() or  $\langle object \rangle$  lcolor() option.

colorstyle specifies the color and opacity of the line.

See [G-4] colorstyle for the list of what may be specified inside the lcolor() option.

### Also see

- [G-3] connect\_options Options for connecting points with lines
- [G-4] colorstyle Choices for color
- [G-4] linealignmentstyle Choices for whether outlines are inside, outside, or centered
- [G-4] *linepatternstyle* Choices for whether lines are solid, dashed, etc.
- [G-4] *linestyle* Choices for overall look of lines
- [G-4] linewidthstyle Choices for thickness of lines

Stata, Stata Press, and Mata are registered trademarks of StataCorp LLC. Stata and Stata Press are registered trademarks with the World Intellectual Property Organization of the United Nations. StataNow and NetCourseNow are trademarks of StataCorp LLC. Other brand and product names are registered trademarks or trademarks of their respective companies. Copyright (c) 1985–2023 StataCorp LLC, College Station, TX, USA. All rights reserved.

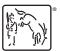

For suggested citations, see the FAQ on citing Stata documentation.